Tietoliikenne I (muuntokoulutettaville) 2 ov Syksy 2002 Luennot Liisa Marttinen

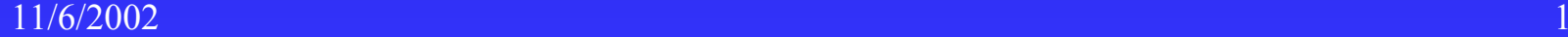

# **581333-1 Tietoliikenne I (2 ov)**

Kohderyhmät:

þ. eri alojen tulevat asiantuntijat

 $\blacklozenge$ mm. ohjelmistojen suunnittelijat, järjestelmien suunnittelijat, multimedian kehittäjät, ,,,

■ "mitä jokaisen 'asiantuntijakäyttäjän' tulisi tietää tietoliikenteestä"

■ tietoliikenteeseen erikoistuvat

◆ mm. tulevat tietoliikenne- ja verkonhallintaasiantuntijat

**"** "perustiedot, joita täydennetään muilla kursseilla"

e<br>Se

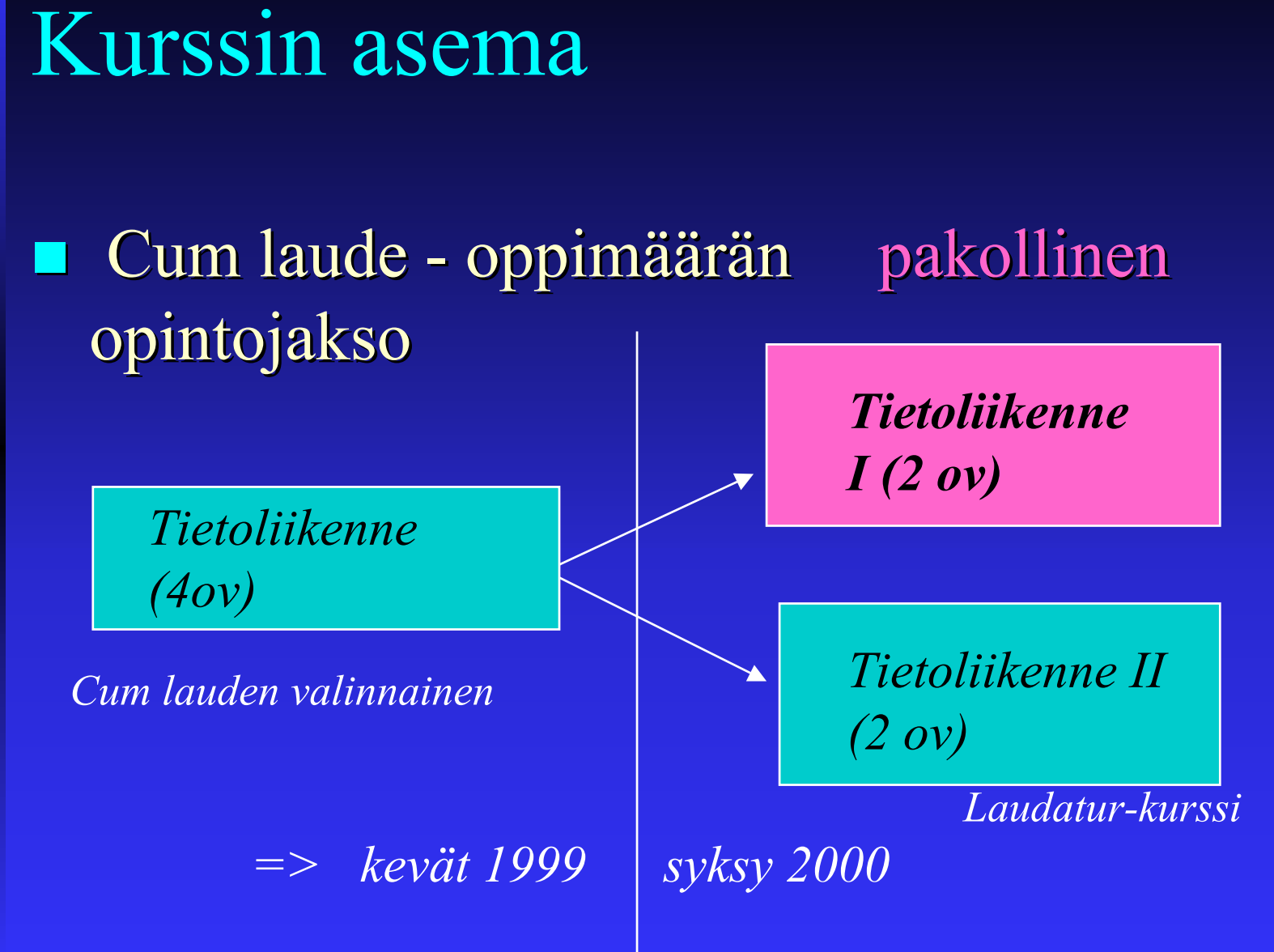

11/6/2002 $2$  , and the set of the set of the set of the set of the set of the set of the set of the set of the set of the set of the set of the set of the set of the set of the set of the set of the set of the set of the set of th Esitiedot **Kurssin Tietokoneen toiminta (2 ov)** (Tietokoneen toiminta (3 ov)) asiat syytä osata suositus Rinnakkaisohjelmistot suositus Rinnakkaisohjelmistot (TK&KJ), Käyttöjärjestelmät I, …  $\rightarrow$  Tili I on tarkoitettu toisen vuoden kevään kurssiksi!

### Kurssin sisältö

 $\blacksquare$  Tietokoneverkoista ja Internetistä ■ Sovelluskerros:HTTP, sähköposti, DNS **K**uljetuskerros: TCP, UDP **U** Verkkokerros: reititys, IP **Linkkikerros ja lähiverkot** 

11/6/2002 $\sim$  600  $\sim$  600  $\sim$  Mitä siis käsitellään ja miten?  $\blacksquare$ tietoliikennejärjestelmät Internet protokollat protokollat 'Internet 'Internet-protokollat' protokollat'  $\blacksquare$  **ongelmat ja ratkaisumenetelmät u**toimintaperiaatteet ja lainalaisuudet e<br>Ma järjestelmän käyttäjän näkökulma järjestelmän käyttäjän näkökulma! Ei järjestelmien suunnittelijan Ei järjestelmien suunnittelijan

11/6/2002 $2$  and the contract of the contract of the contract of the contract of the contract of  $7$ Valitettavasti tietoliikenteessa käytetään hyvin runsaasti lyhenteitä: LAN ATM ISDN WAN X.25 SAP ISO UTP PPP ITU-T MAN AAL PCM NAK RFC SYN FDDI IMAP ANSI TC ARP TDM SMTP TCP REC CRC CDMA MIME W3C UTP FDM ISF ACK FUNET SDH POTS NT2 FTP WDM SONET OAM GSM PDU DNS HDLC ARQ SLIP MAC ALOHA CSMA LLC MTU API UDP IETF ADSL HFC NAP HTML RTT ...

### Kirjallisuutta

#### Oppikirja

- $\blacklozenge$  Kurose, J.F., Ross, K.W., Computer Networking, A Top-Down Approach Featuring the Internet, Addison-Wesley, (2 . Edition)
- ◆ Myös 1. Painos käy.
	- $\bullet$  uusi, ajantasalla oleva, selkeä ja hyvin kirjoitettu
	- $\bullet$  top-down
- $\blacklozenge$  kirjan alkuosa (luvut 1-5) käydään läpi melko tarkkaan.  $\blacktriangleright$
- $\blacklozenge$  Kirja käytetään myös kurssilla Tietoliikenne II
- **Toinen vaihtoehto:** 
	- $\blacklozenge$  Tanenbaum, A.S., Computer Networks, Third Edition, Prentice-Hall, 1996
		- $\circ$  hyvä kirja, mutta alkaa olla jo vanha;
		- $\bullet\,$  UUSI 4. PAINOS tulossa / juuri tullut

11/6/2002 $2$  , and the set of the set of the set of the set of the set of the set of the set of the set of the set of the set of the set of the set of the set of the set of the set of the set of the set of the set of the set of th

### Muuta kirjallisuutta

- Halsall, Data Communications, Computer Networks and Open Systems, Addison-Wesley 1966 (4. painos)
- **Peterson, Davie, Computer Networks : A** Systems Approach, Morgan Kaufman 2000 (2nd edition) (2nd edition)
- **Stallings, Data and Computer** Communications, Prentice Hall 1999 (6.painos)

### Lisää muuta kirjallisuutta

- Granlund, Tietoliikenne, Teknolit Oy 1999
- **Gomer, Droms, Computer Networks and** Internets, Prentice Hall, 1999
- **Beyda, Data Communications From Basics** to Broadband, Prentice Hall, 1999 (3. painos)
- **Panko, Business Data Communications and** networking, Prentice Hall, 2001 (3. Painos)

Kurssin suoritus  $\blacksquare$  Kurssi suoritetaan joko kurssikokeella ja harjoituksilla kurssikokeella ja harjoituksilla  $\bullet$  kokeesta max 50 p )kokeesta kokeesta saatava vähintään saatava vähintään 25 pistettä pistettä ্ব  $\hspace{0.1mm}$   $\hspace{0.1mm}$  harjoituksista max 10 p  $\bullet\,$  pisteet saa aktiivisella osallistumisella harjoituksiin – tehtävien tekeminen

- tehtävien esittäminen
- keskustelu, kommentointi harjoituksissa

#### **tai**

#### $\blacklozenge$ erilliskokeella

 $\scriptstyle\rm\bullet$  kokeesta max 60 p, saatava vähintään 30 p

Kurssin koe

 $\blacklozenge$  Kurssin koe ্ব  $\bullet\,$  pe 13.12. klo 9-13 Auditorio

◆Tietoliikenne I:n erilliskokeet keväällä 2003 (alustavasti) )pe 17.1. klo 14-18 AUDITORIO 18 AUDITORIO  $\bullet$  ti  $\,$  15.4. klo 16-20 AUDITORIO  $\,$ 

Aktiivinen osallistuminen harjoituksiin Aktiivinen osallistuminen harjoituksiin

■ mitä enemmän tekee harjoitustehtäviä, sitä enemmän harjoituspisteitä saa

 $\bullet$  max 10 pistettä

 mitä enemmän tekee harjoitustehtäviä ja mitä enemmän tekee harjoitustehtäviä ja mitä aktiivisemmin osallistuu harjoituksiin, sitä paremmin yleensä menestyy kokeessa!

Kokeessa voidaan kysyä myös harjoitustehtäviin liittyvää

**Ja usein kysytäänkin!** 

11/6/2002 $2$  . The set of the set of the set of the set of the set of the set of the set of the set of the set of the set of the set of the set of the set of the set of the set of the set of the set of the set of the set of the se Suorituspisteet  $\blacksquare$  Kokeesta max. 50  $\blacklozenge$  saatava vähintään 25 p **Harjoituksista**  $\bullet$  maks. 10 pistettä  $\rightarrow$ noin 90% tehtävistä tehtynä => 10 pistettä  $\blacksquare$  Yhteensä suorittamiseen vähintään 30pistettä

Hajautettu sovellus  $\blacksquare$  Asiakas-ohjelma ja palvelinohjelma kommunikointia eri koneissa sijaitsevien osien kommunikointia eri koneissa sijaitsevien osien (prosessien) välillä **CONTRACTOR** Etäkommunikointi (välissä esim. Internet-verkko)  $\blacklozenge$  sähköposti  $\blacklozenge$  tiedoston haku  $\blacktriangleright$  WWW-samoilu  $\blacklozenge$  ohjelman etäsuoritus  $\blacklozenge$  laskun maksu verkkopankkiin  $\blacklozenge$  tilaus verkkokaupasta ♦ ...

15

11/6/2002

### Kurssin tavoitteet

#### ymmärtää mitä tapahtuu ymmärtää mitä tapahtuu

- $\blacklozenge$  mitä ongelmia on ja mitä ratkaisuja
- $\blacklozenge$  "mitä hajautetun tai etäsovelluksen e käyttäjän tulee tietää"
- Lisätietoja muilla kursseilla
	- **Tietoliikenne Tietoliikenne II**
	- **Internet Protocols for Mobile Computing Internet Protocols for Mobile Computing**
	- $\blacklozenge$  ATM-tietoliikenne
	- $\blacklozenge$  Langaton tietoliikenne
	- $\blacklozenge$  Laajakaistaiset IP-verkot
	- **Hajautetut Hajautetut järjestelmät järjestelmät**
	- ♦ **Tietoturva Tietoturva**
- Toteutus: Verkkosovellusten toteuttaminen

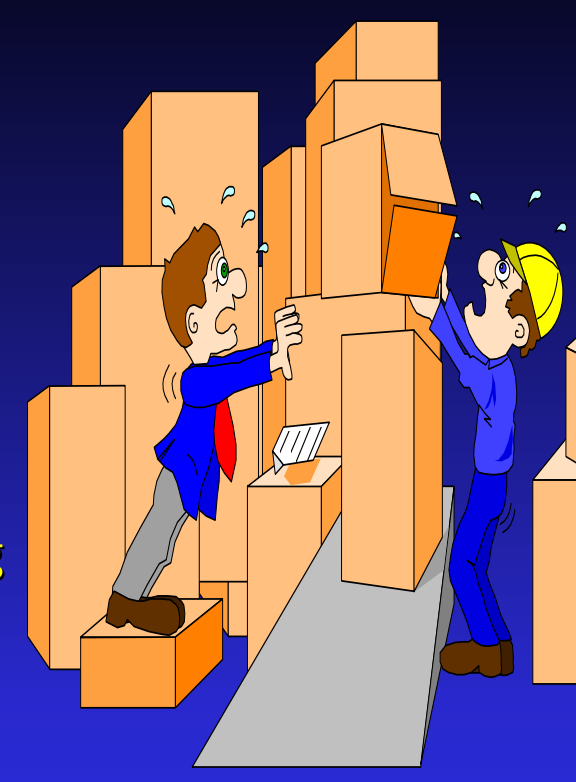

T.

### Miten sähköposti toimii?

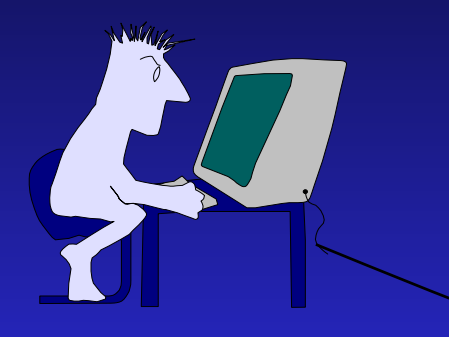

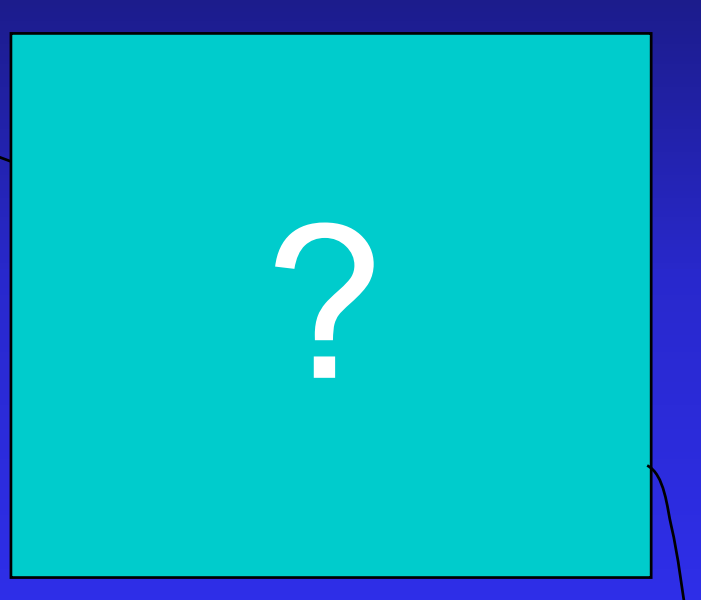

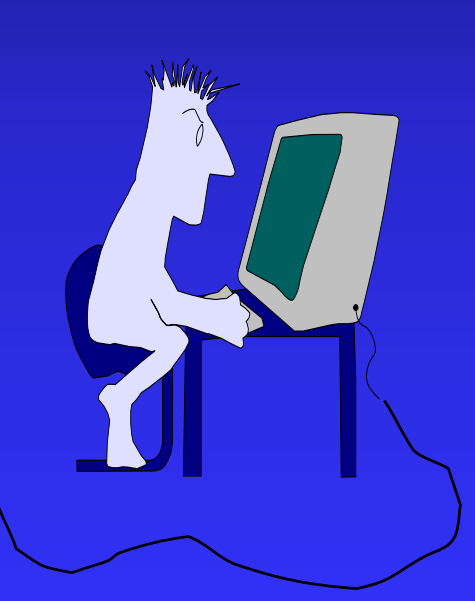

11/6/2002

## Miten sähköposti voisi toimia?

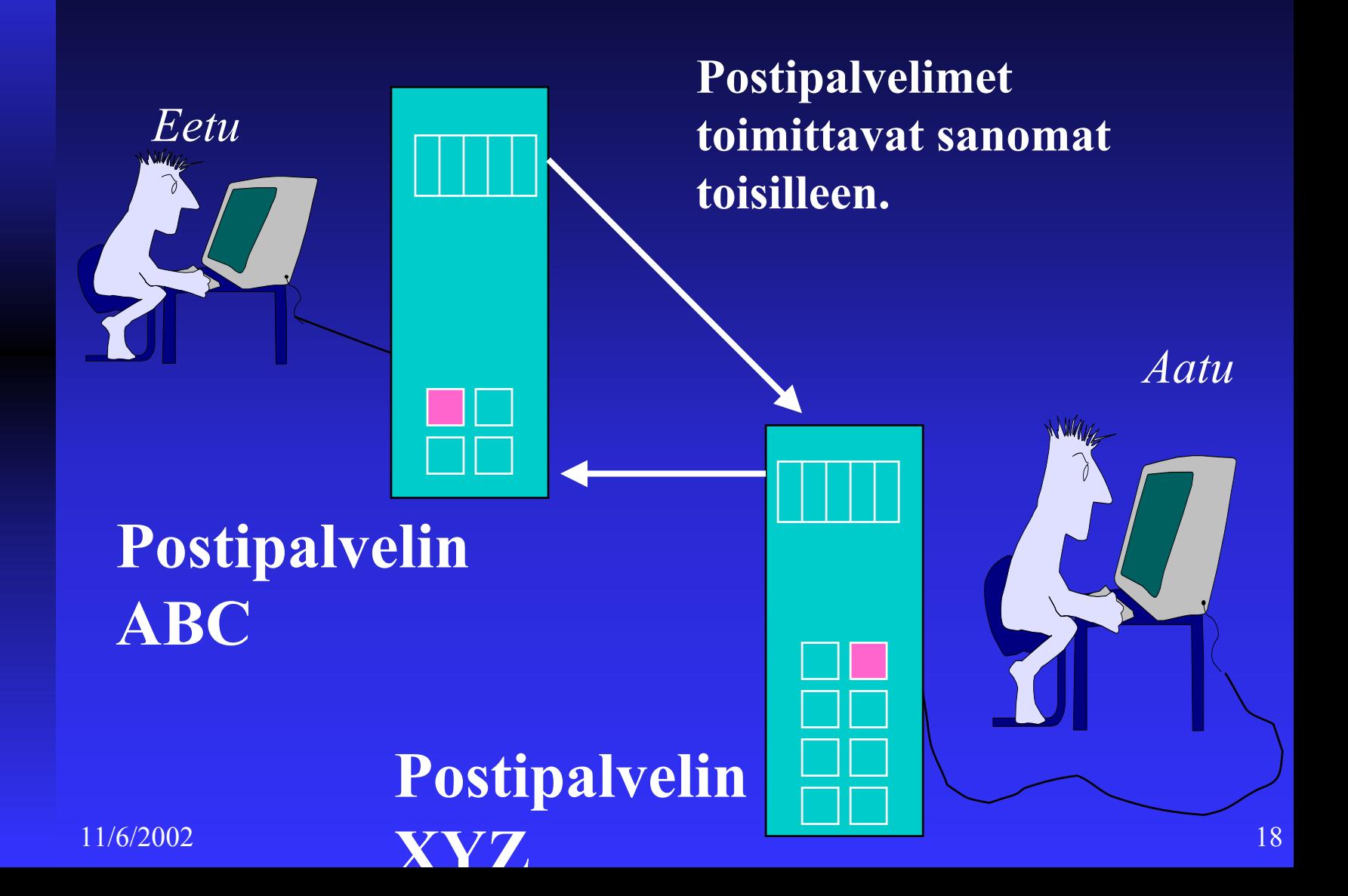

### **Postipalvelimet yhdistää Internet**

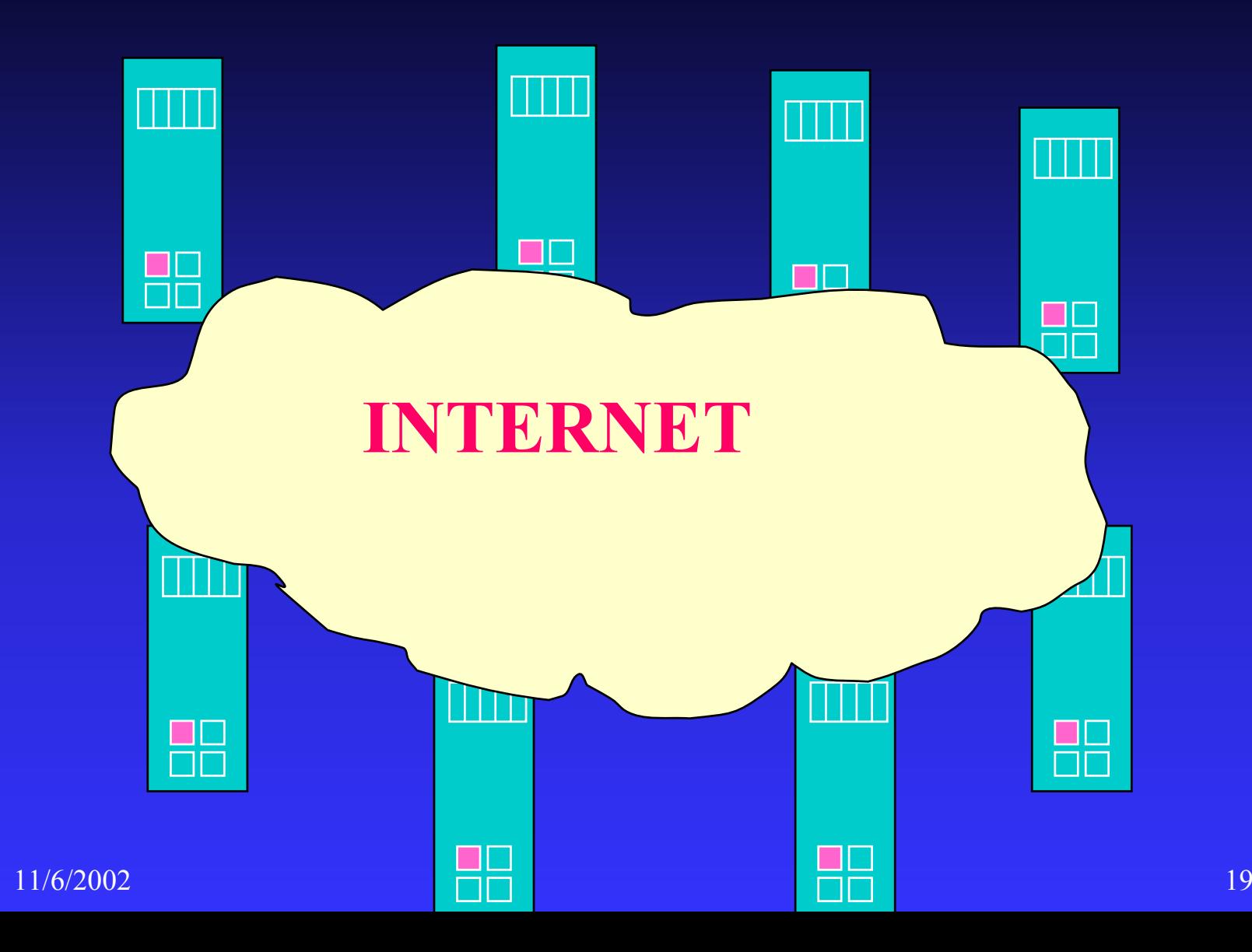

Internetissä on 128 miljoonaa konetta (2001 lokakuussa) ja arviolta 500 miljoonaa käyttäjää eri puolilla maailmaa.

 $2$  and  $20$ Reitittimiä ja yhteyslinjoja, isäntäkoneita

 $\text{Korjaa virhe?}$  $2$   $3$ Tietoliikenneyhteys ■ tehtävänä viestinnän sanomien kuljetus )esim. viestit postipalvelimien välillä viestit postipalvelimien välillä  $\blacksquare$  oikeaan kohteeseen! )vastaanottajalla osoite vastaanottajalla osoite **alkuperäisessä muodossa!**  $\blacktriangleright$ kaikki sanomat ja kukin yhtenä kappaleena  $\rightarrow$ oikeassa järjestyksessä **s** sovitussa ajassa? e<br>S JOS EI ONNISTU... HAVAITSE HÄIRIÖ!

11/6/2002Tietokoneverkko: Tietoliikenneyhteys **Reititys** ■ Siirto linkin yli  $\blacklozenge$  tekninen toteutus  $\rightarrow$ vuonvalvonta **Häiriöt**  $\rightarrow$  havaitse häiriö  $\rightarrow$ toivu häiriöstä  $\blacksquare$  Kanavointi (Multiplexing) (Multiplexing)

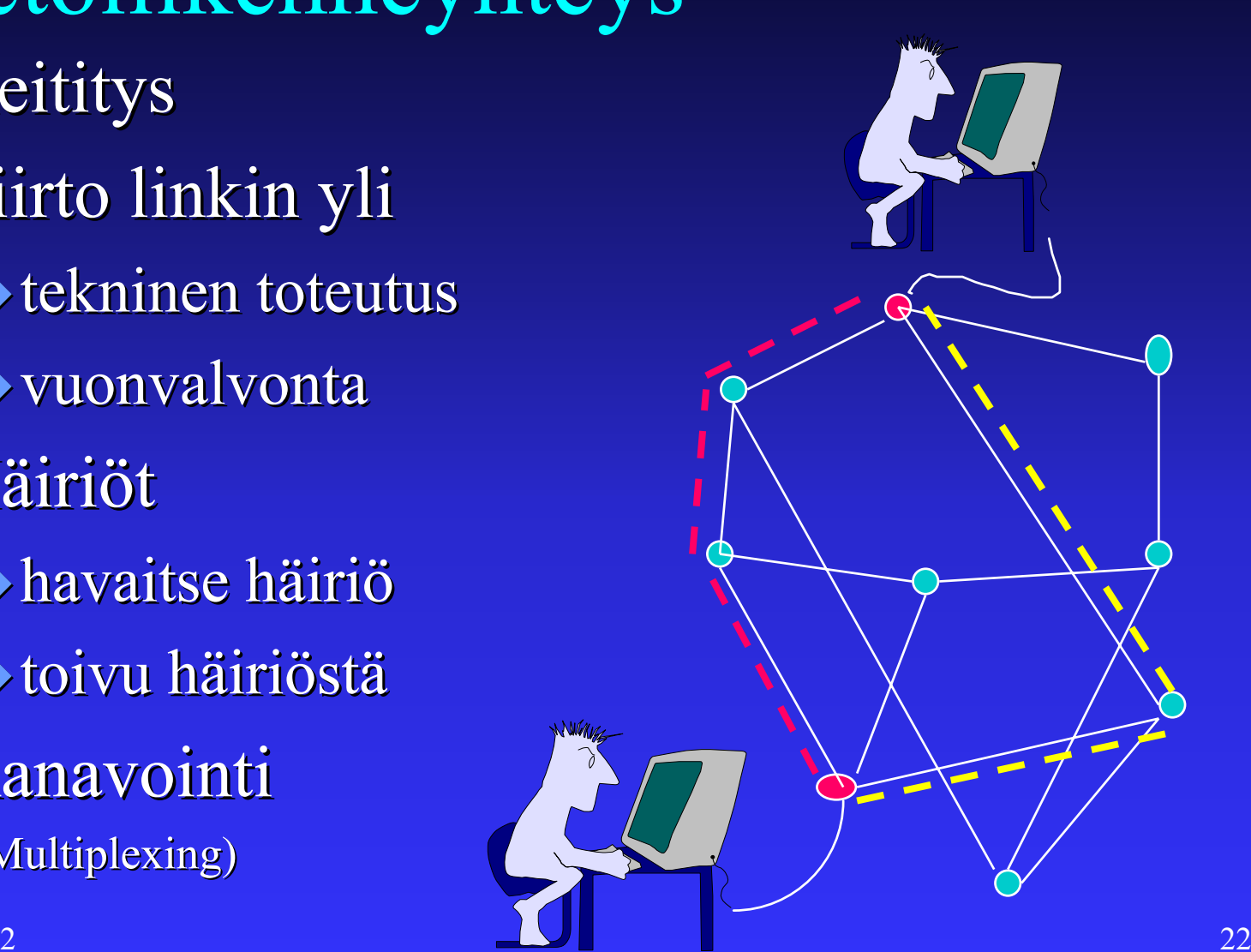

### Kurssin alustava sisältö

- e de la provincia de la provincia de la provincia de la provincia de la provincia de la provincia de la provincia de la provincia de la provincia de la provincia de la provincia de la provincia de la provincia de la provin 1. Tietokoneverkot ja Internet
- 2. Sovelluskerros
- 3. Kuljetuskerros
- **Service Service** 4. Verkkokerros
- П 5. Siirtoyhteyskerros
- 6. Lähiverkot
- **Service Service** 7. Kertaus

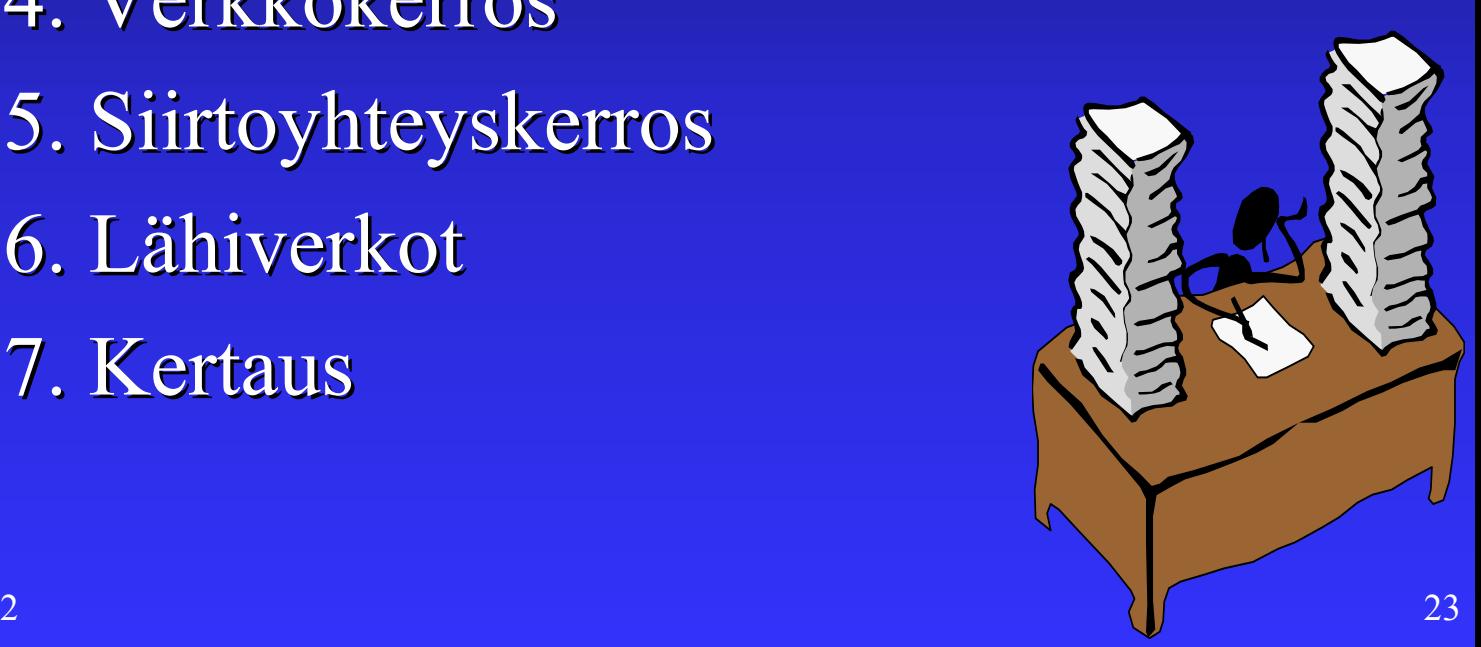